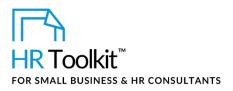

### Instructions for Staff

Phone Interview Questionnaire

## **About the Document**

| name         | IV-ALL-2530-M. Phone Interview Questionnaire                                                                           |
|--------------|----------------------------------------------------------------------------------------------------|
| owner        | HR                                                                                                    |
| access & use | All Staff                                                                                                    |
| what it is   | Form completed for each candidate when conducting telephone screens                                                    |
| who uses it  | Hiring Manager creates the interview questionnaire and uses it as a script to conduct phone screen interviews          |
| used with    | <ul> <li>TA-MGR-5520-M. Position Applicant Tracking Spreadsheet</li> <li>IV-ALL-2520-R. Interview Questions</li> </ul> |

## Why This Process is Important

It's important during the interview process that thoughtful preparation goes into the questions asked, and that candidates are asked roughly the same questions. Questions must be tailored to the success traits required for the position. We don't want to waste the time of candidates or interview panel members by conducting an interview that doesn't help us discern the likelihood of success for one candidate versus another.

# Working with the Document

- Gray shaded form fields are input placeholders. To replace the text in these form fields, click **ONCE** on the field and type your new content.
- Table cells will expand to accommodate any length of text.
- If required, you can copy and paste to add additional rows to the tables. To maintain the correct formatting when pasting, click the small arrow beneath the **Paste** command and select the **Insert as New Rows** option.

Copyright © ConnectsUs HR™

1/2

### This template is included in the ConnectsUs HR<sup>™</sup>Toolkits.

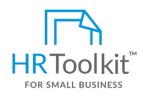

Set up your HR Department

A complete HR Toolkit for small business to create and maintain your HR fundamentals.

#### **Create your HR materials**

- 260+ premium templates to create contracts, employee manuals, forms, spreadsheets and manager guides
- Download your HR folders
- Identify your HR priorities
- 22 HR topics
- Create HR intranet

#### Support your HR Function

- COVID-19 Portal
- Legislation Portal
- Remote Workforce Portal
- Mental Health Portal
- Diversity & Inclusion Portal
- Weekly updates, email notifications
- Help & support. With real humans!

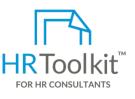

### **Create HR for Clients**

HR Toolkit for Small Business, but made for HR consultants with the following differences:

- Special licensing for use with clients
- Additional module + additional download of pre-assembled folders and templates to create your own master HR toolkit to re-use for new clients
- Pricing.

#### Copyright © ConnectsUs HR™

2/2

#### Document #: IV-ALL-2530-I-1.0

This is a generic template for reference only. Consult current legislation in your area to ensure compliance. This file includes embedded ConnectsUs identifiers. Prohibited use without a valid license. Learn more. Document Owner: HR Last Updated: <insert date>